$126/07123 - 11412$ 

AULA DE EXERCICION.

 $LiSTA01$ 

09) Séjam (an) e(bn) reg. tais que liman=0 e 3 Kso talque  $|b_n| \leq K$ ,  $\forall n \in N \cdot (1)$ 

motron: lim 9, bn = 0.

- Dado 2>0, precisemos encontron no EN talque,
- bomo an 10, entre pour 0 270 de de rina,  $|a_{m}-0| < \sum_{k} |k|$ Assim, Vn zng, teremos:

 $|a_n.b_m-0|=|a_n.b_m| = |a_n|.|b_m| < \frac{2}{\kappa}$ ,  $K = \epsilon$  $\Rightarrow |a_n, b_n| < 2$   $\qquad \qquad 1 - 12$  $a_{n}$ ,  $b_{n}$  o.

Le (ba) vier limitade, a resultade acime é falso. De fato: tome  $a_n = \frac{1}{m}$  e  $b_n = m$ . Entre 9 m 10 et 3 m mère éli mitrode, et rée tois que  $a_{m}$ ,  $b_{m} = \frac{1}{M}$ .  $m = 1$  ,  $m \in N$  $\Rightarrow$  and  $\Rightarrow$  0. 14) (ru) reg. tal que

lim  $\frac{x_{m-1}}{x_n} = c < 1$ <br>mortner:  $3 \times c$  (0,1) x  $7$  mo  $c$  N trais gut  $|V_{n+1}| \leq \lambda |V_{m}|$ ,  $\forall m > M_o$ 

bonne lim  $\frac{u_{n+1}}{nm} = c < 1$ , de le  $c > 0$ , ┼╼┝

CT

 $c + 4$ 

 $\frac{1}{2}$  to  $\frac{1}{2}$  and  $\frac{1}{2}$  and  $\frac{1}{2}$ 

regent qui 3 moi EN tal que

AMZMO, implique em!

 $\left|\frac{n_{n+1}}{n_m}-c\right| < 2$ 

 $\forall$  m/mo.  $-2 < \frac{x_{m-1}}{x_{m}} - 4 < 2$ 

 $\frac{a_{n+1}}{a_{n}} < C+2$  ,  $\sqrt{n} > n_{0}$  $9n+1 < 4+2 - 4n$   $14n > 0$  $\Rightarrow | \gamma_{m_{71}} | < (c \rightarrow \epsilon). | \gamma_{m} |$ pointments of the state of the state of the state of the state of the state of the state of the state of the s Ou nje, towards  $\lambda = c c \in (0,1)$ ,<br>regul que Vn > no,<br>1 nn + 1 < 1 . 1 nn 1. Isto conclui a 19 porte de exercices Alem dino, rendo voiso, tre EN; e  $conv^{o}$  lim  $\frac{u_{n-1}}{u_{n}} = c < 1$  entre  $|y_{m-1}| < |y_{m}|$   $|y_{m}|$   $|y_{m}|$  $|y_{m+1}| < \lambda \cdot |y_{m}| < \lambda \cdot \lambda \cdot |y_{m-1}| =$ 

=  $\lambda^{2} \lfloor n_{m-1} \rfloor < \lambda^{2} \lfloor \lambda^{1} n_{m-2} \rfloor$  =  $<$  >  $|w_{n-2}|$ <br>=  $\lambda^{3} \cdot |w_{n-2}|$  <  $\lambda^{3} \cdot |w_{n-1}|$  $\Rightarrow (n_{n+1}) < \lambda^{1-m} (n_{n,j}) \cdot \lambda^{m} \rightarrow 0$  $\vert \sigma \rangle < 1$ . Variot mortres, por fine, que  $\frac{a^{\prime\prime}}{m!}$  and  $\frac{0}{a-1}$  and  $\frac{a}{a}$ Jelo faito acima, observantoque  $a_{m} = \frac{a^{m}}{m!} > 0,$  Un loste mostres que li m  $\frac{y_{n+1}}{x_{m}}<1$ . [1570 MOSTRAN QUE 2 ~ 0]

 $\alpha^{m+1}$  $2e\beta$  $=\frac{a^{m+1}}{(m+1)!} \times \frac{m!}{a^m}$  $(m+1)!$  $\frac{2n+1}{n}$ an  $=\frac{a^{m}}{(m+1)\cdot(m!)}\cdot\frac{a^{m}}{a^{m}}=\frac{a}{m+1}$  $= a^{m}q$ .  $\frac{n_{n+1}}{n_m} = \frac{q}{n+1} \frac{1}{n-1}$  $2n\overline{\lambda}$  and  $\overline{\lambda}$ avessão 13, regre exatemente memo ideia!  $(u_0)$  reg. falgue  $\exists \lambda \in (2,1)$  $2700$  (N :  $|n_{n+1}| \leq \lambda |n_{n}|$  ,  $4n > n_0$  $m$ ostros:  $m \rightarrow v$ De fato, note que

 $|y_{m-1}|<\lambda\cdot |y_{n}|$  /  $\forall$   $m\geqslant m_2$  /  $\infty$  $|y_{m-1}| < \lambda |x_{m}| < \lambda \cdot \lambda \cdot (y_{m-1})$ =  $\lambda^{2}$   $\lfloor$   $\frac{1}{2}$   $\lfloor$   $\frac{1}{2}$   $\rfloor$   $\leq$   $\lambda^{2}$   $\lceil$   $\rangle$   $\lfloor$   $\frac{1}{2}$   $\lfloor$   $\frac{1}{2}$   $\lfloor$   $\frac{1}{2}$   $\rfloor$   $\lfloor$  = =  $\{\begin{array}{c} |x_{n-2}| & |x_{n-1}| \\ |x_{n-2}| & |x_{n-1}| \\ |x_{n-2}| & |x_{n-1}| \end{array}\}$  $\Rightarrow (n_{n+1}) < \lambda^{1-n} \cdot |n_{n+1}| \cdot \lambda^{n} \rightarrow 0$  $\alpha$   $>$  <1.  $\Rightarrow$   $\frac{1}{2}$   $\rightarrow$   $\circ$ .  $QUE556601$  $\begin{pmatrix} 2 \\ 1 \\ 2 \\ 1 \end{pmatrix}$  let  $\begin{pmatrix} 2 & 1 \\ 1 & 1 \\ 1 & 1 \end{pmatrix}$  and  $\begin{pmatrix} 2 & 1 \\ 1 & 1 \\ 1 & 1 \end{pmatrix}$  and  $\begin{pmatrix} 2 & 1 \\ 1 & 1 \\ 1 & 1 \end{pmatrix}$  and  $\begin{pmatrix} 2 & 1 \\ 1 & 1 \\ 1 & 1 \end{pmatrix}$  and  $\begin{pmatrix} 2 & 1 \\ 1 & 1 \\ 1 & 1 \end{pmatrix}$  and  $\begin{pmatrix} 2 &$ De de 2>0 précisement aclier MOEN,  $tau_{q}$  +  $m > m_0$  =><br> $\frac{1}{1 + m + 1}$  -  $\frac{1}{1 + m}$  - 0) <2

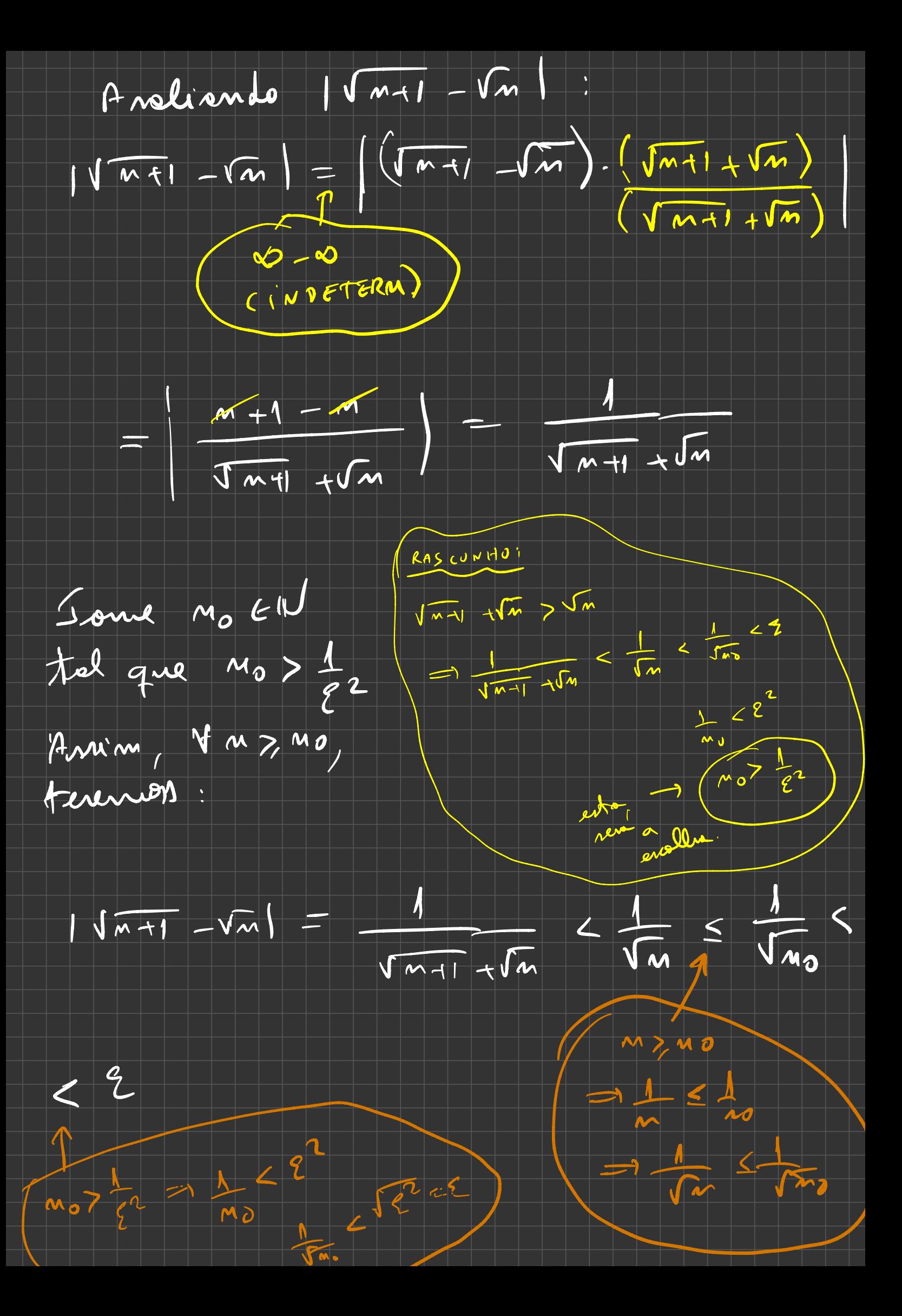

Ou rige, Heso, tome mo > 1/2, e dai<br>1  $\sqrt{n-1}$  -  $\sqrt{n}$  -  $0$  <  $\leq$   $\sqrt{n+1}$ <br>1  $\sqrt{n+1}$  -  $\sqrt{n}$  = 0.<br>1  $\sqrt{n+1}$  -  $\sqrt{n}$  = 0.

LISTA 03

11) résies pore lu (++2) & lu (1-2) Note que  $\sum_{n=0}^{\infty} z^{n}$  (se'e ie geometera)  $\int \frac{dx}{r^{2}+1} = \int \frac{2}{\pi r^{2}} + \int \frac{1}{r^{2}} = \int \frac{1}{r^{2}} + \int \frac{1}{r^{2}} = \int \frac{1}{r^{2}} + \int \frac{1}{r^{2}} = \int \frac{1}{r^{2}} + \int \frac{1}{r^{2}} = \int \frac{1}{r^{2}} + \int \frac{1}{r^{2}} = \int \frac{1}{r^{2}} + \int \frac{1}{r^{2}} = \int \frac{1}{r^{2}} + \int \frac{1}{r^{2}} = \int \frac{1}{r^{2}} + \int \frac{1}{r^{2}} = \int \frac{1}{r^{2}}$  $= -\sum_{n=0}^{\infty} \frac{x^{n+1}}{n+1} = -\sum_{n=1}^{\infty} \frac{x^{n}}{n} ; k=1$ Do merno nodo, tenor:

$$
\frac{1}{1+k} = \frac{1}{1-(x)} = \sum_{n=0}^{\infty} (-x)^{n} =
$$
\n
$$
\sum_{n=0}^{\infty} (-1)^{n} x^{n} \qquad ; \qquad n = 1
$$
\n
$$
\Rightarrow \quad \text{Im}(1+x) = \int_{0}^{x} \frac{1}{1+t} = \int_{0}^{x} \sum_{n=0}^{\infty} (-1)^{n} x^{n} dt
$$
\n
$$
= \sum_{n=0}^{\infty} (-1)^{n} \int_{0}^{x} t^{m} dt = \sum_{n=0}^{\infty} (-1)^{n} \frac{1}{n+1}
$$
\n
$$
= \sum_{n=0}^{\infty} (-1)^{n} \frac{x^{n+1}}{m+1} = \sum_{n=1}^{\infty} (-1)^{n+1} \frac{x^{n}}{m+1}
$$
\n
$$
= \sum_{n=0}^{\infty} (-1)^{n} \frac{x^{n+1}}{m+1} = \sum_{n=1}^{\infty} (-1)^{n+1} \frac{x^{n}}{m+1}
$$

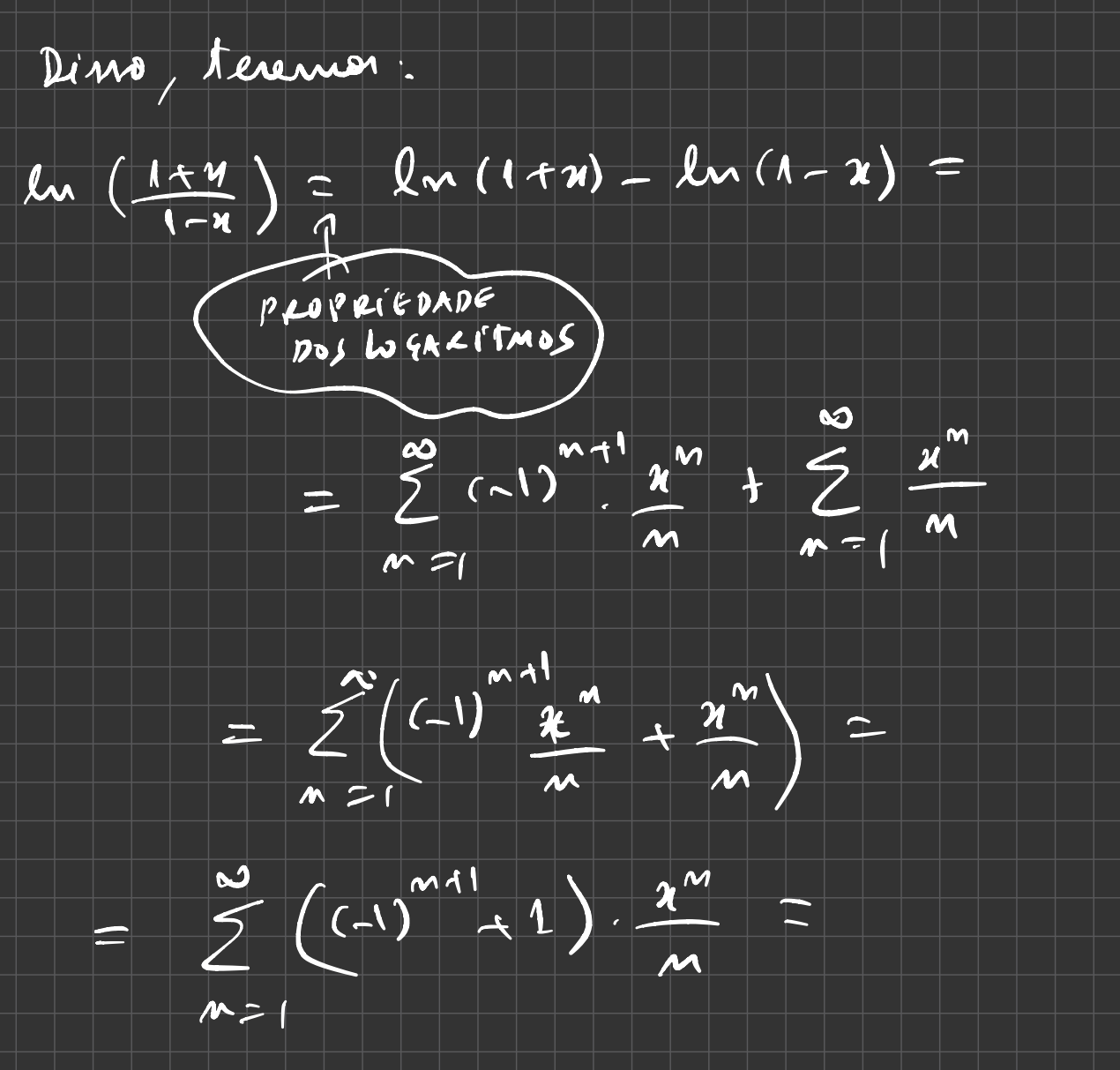

= 2.  $\frac{x}{1} + 0 + 2 \cdot \frac{x^3}{3} + 0 + 2 \cdot \frac{x^5}{5} + \cdots$ = 2  $\left(X + \frac{n^3}{3} + \frac{2^5}{5} + \frac{n^7}{7} + \cdots \right)$   $\left(P - 1\right)$ 

Valor après. para les 5, mande or 3 prémares  $\mu \left( \frac{1+x}{1-x} \right) = \mu s$  $\Leftrightarrow$   $\frac{1+x}{1-x}$  = 5  $f^{-1+x=5-5x}$ <br>  $6x=4$   $-(x=\frac{2}{3})$ => lm 5 = lm ( $\frac{1+\frac{2}{3}}{1-\frac{2}{3}}$ ) =  $\frac{2}{3} + \frac{(\frac{2}{3})^3}{3} + \frac{(\frac{2}{3})^5}{5}$ 

 $0.325770$  f(n) =  $e^{-x^2}$  . M'aie de Taylor?

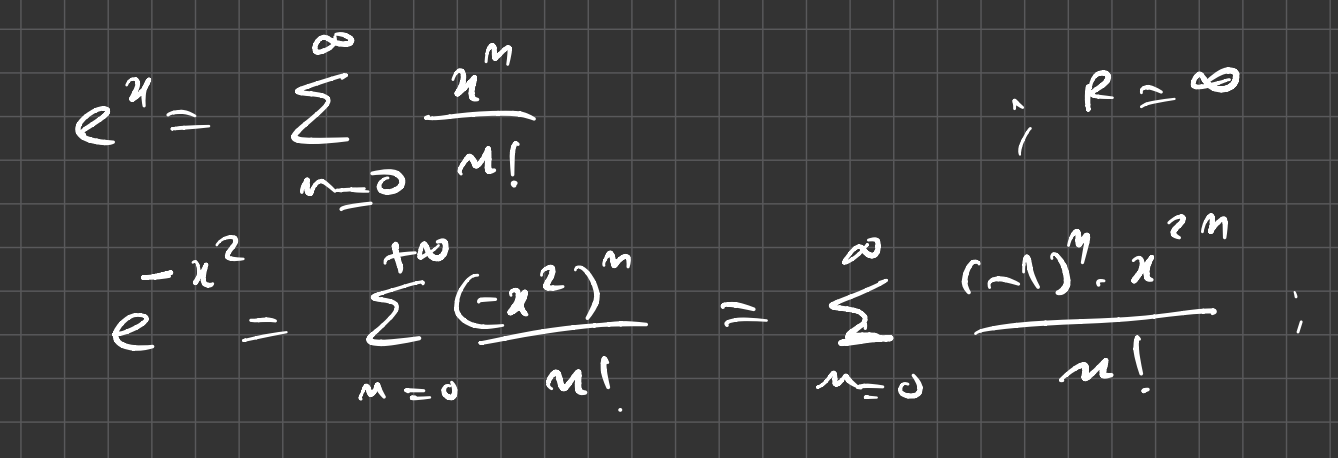